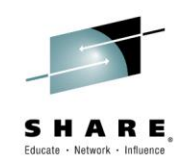

# **Make Your PL/I and C/C++ Code Fly With the Right Compiler Options**

*Peter Elderon IBM*

*March, 2015*

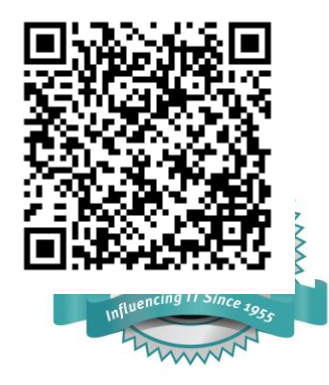

Insert Custom Session QR if Desired.

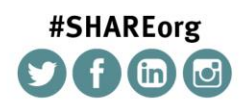

SHARE is an independent volunteer-run information technology association that provides education, professional networking and industry influence.

Copyright (c) 2014 by SHARE Inc. (c) 1 Superinter extent where otherwise noted, this work is licensed under

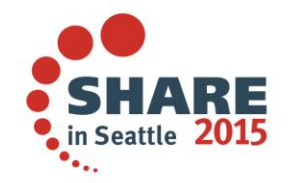

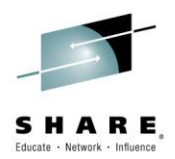

#### **WHAT …**

- does good application performance mean to you?
	- Fast Execution Time
	- Short Compile Time

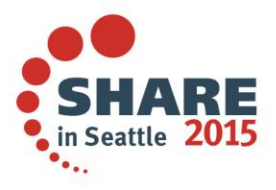

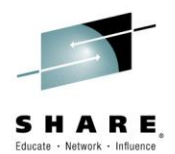

#### **HOW …**

- to achieve good application performance?
	- Install New Hardware
	- Utilize Compiler Options
	- Code for Performance

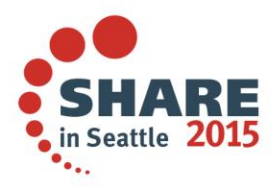

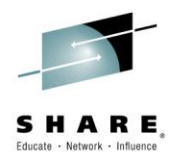

#### **Install New Hardware**

- Can make your code run faster
- Requires NO
	- **Recompilation**
	- Relinking
	- **Migration to new release**
- BUT, are you taking full advantage of all the new features from the new hardware?
	- i.e. the full ROI on the new piece of hardware

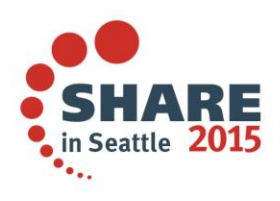

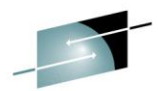

#### z Systems - Processor Roadmap

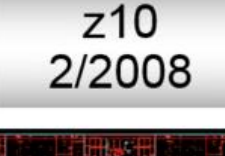

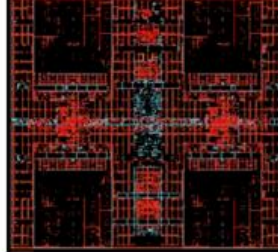

#### **Workload Consolidation** and Integration Engine for **CPU Intensive Workloads**

**Decimal FP** 

Infiniband

64-CP Image

**Large Pages** 

**Shared Memory** 

#### z196 9/2010

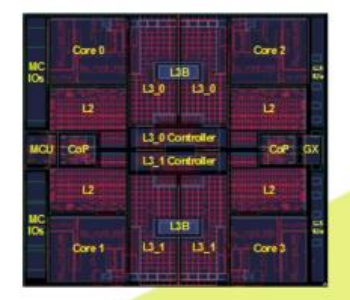

**Top Tier Single Thread Performance, System Capacity Accelerator Integration Out of Order Execution Water Cooling** PCIe I/O Fabric **RAIM Enhanced Energy Management** 

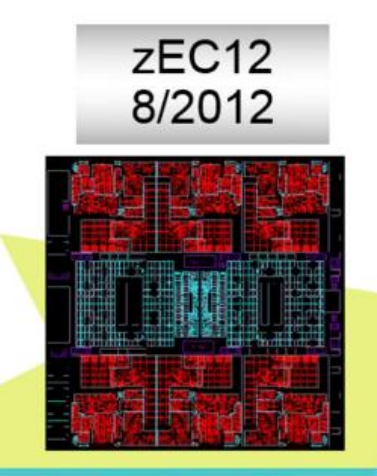

**Leadership Single Thread, Enhanced Throughput** Improved out-of-order

**Transactional Memory Dynamic Optimization** 2 GB page support **Step Function in System** Capacity

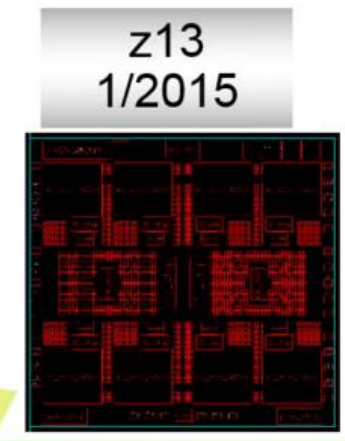

**Leadership System Capacity** and Performance **Modularity & Scalability Dynamic SMT** Supports two instruction threads **SIMD** PCIe attached accelerators (XML) **Business Analytics Optimized** 

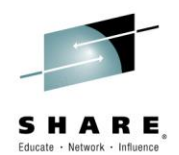

# **Utilize Compiler Options**

- Allows the compiler to exploit the hardware:
	- ARCH
	- HGPR
	- FLOAT(AFP)
- Balance between compile-time vs. execution-time:
	- OPT(2)
	- OPT(3)
	- HOT [C/C++]
	- IPA [C/C++]
		- PDF

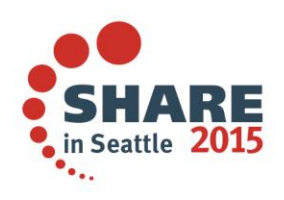

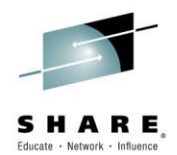

# **Utilize Compiler Options (cont'd)**

- Provide the details about the source or environment:
	- C/C++:
		- ANSIALIAS
		- IGNERRNO
		- LIBANSI
		- NOTHREADED
		- NOSTRICT
		- STRICT\_INDUCTION
		- XPLINK
	- PL $\left| \right|$ 
		- REDUCE
		- RESEXP
		- RULES(NOLAXCTL)
		- DEFAULT(CONNECTED REORDER NOOVERLAP)

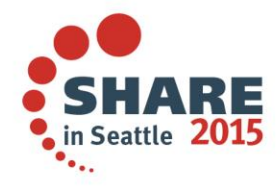

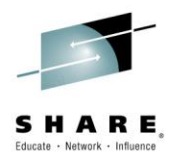

# **Utilize Compiler Options (cont'd)**

- Controls load module size:
	- COMPACT [C/C++]
	- **INLINE** [C/C++]
	- DEFAULT(INLINE) [PL/I]
	- UNROLL

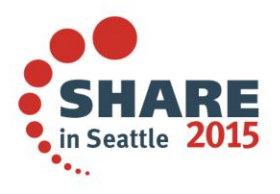

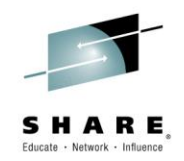

# **ARCHitecture Option**

- The ARCH option specifies the level of the hardware on which the generated code must run
	- C/C++ default is ARCH(7) for V2R1 and up
	- PL/I default is ARCH(7) for 4.5 and up
		- produces code that will run on z9 (or later) machines
	- LE 2.1 requires z9 (or later) machines
- **However:** you must set ARCH to the lowest level machine where your generated code will run
	- If you specify ARCH(n) and run the generated code on an ARCH(n-1) machine, you will most likely get an operation exception

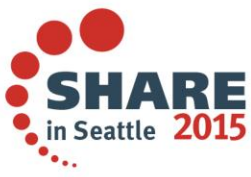

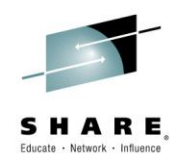

in Seattle 201

#### **ARCHitecture - Timeline**

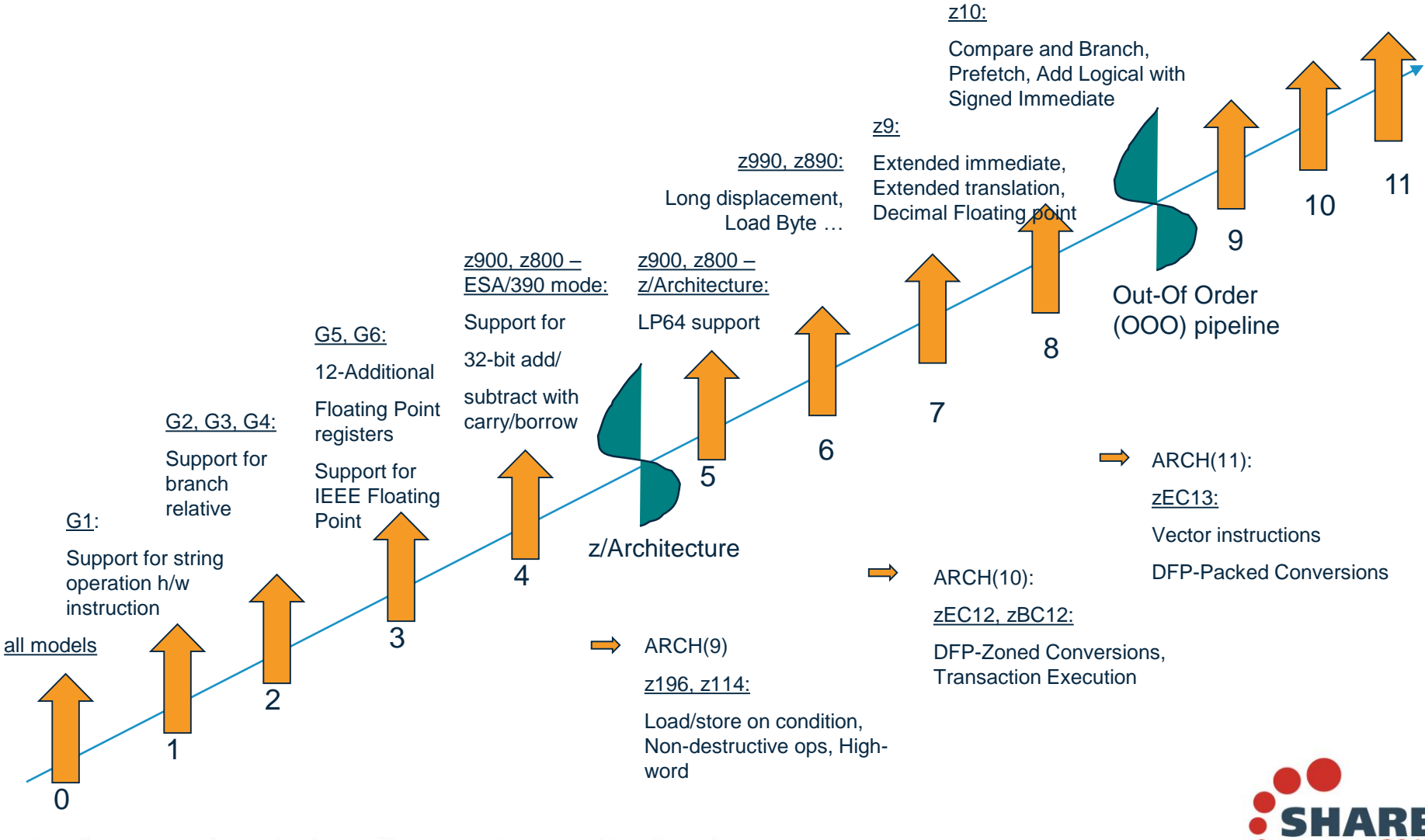

Complete your session evaluations online at www.SHARE.org/Seattle-Eval

11

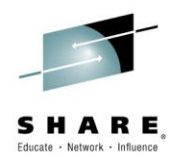

consider this small program:

```
2.0 | test: proc returns( fixed bin(31) );
 3.0 |
 4.0 | exec sql include sqlca; 
 5.0 |
 6.0 | dcl c fixed bin(31);
 7.0 |
 8.0 | exec sql commit;
 9.0 |
10.0 | if sqlcode = 0 then
11.0 | c = 0;
12.0 | else
13.0 | c = -1;
14.0 |
15.0 | return( c );
```
16.0 | end;

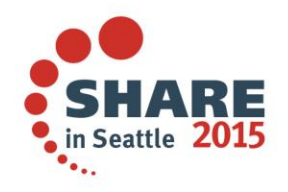

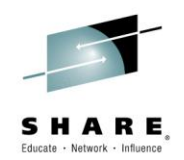

• Under OPT(3) ARCH(8), the instructions after the call are:

@1L8

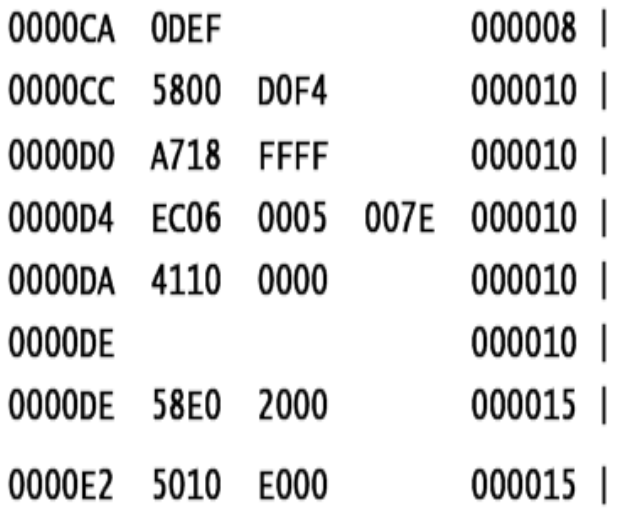

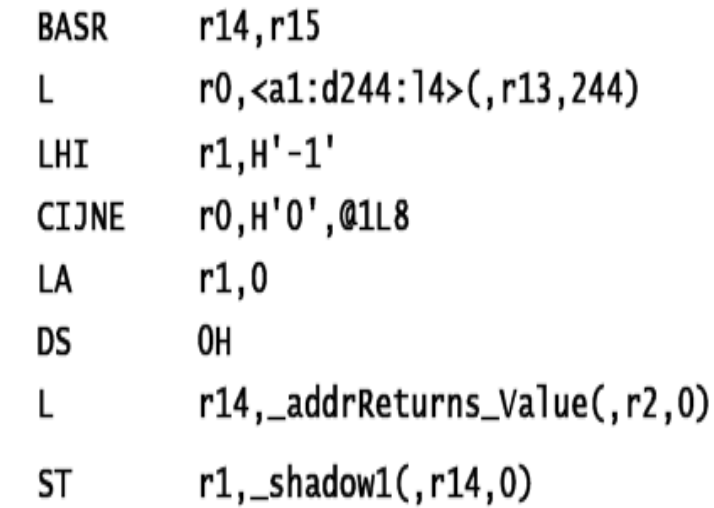

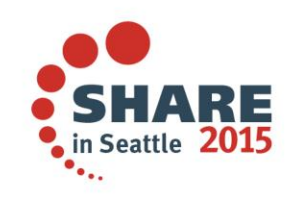

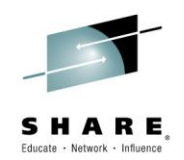

#### • under OPT(3) ARCH(9), the instructions after the call are:

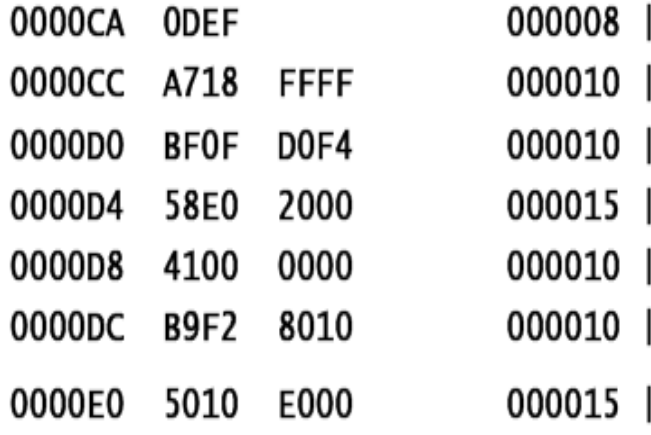

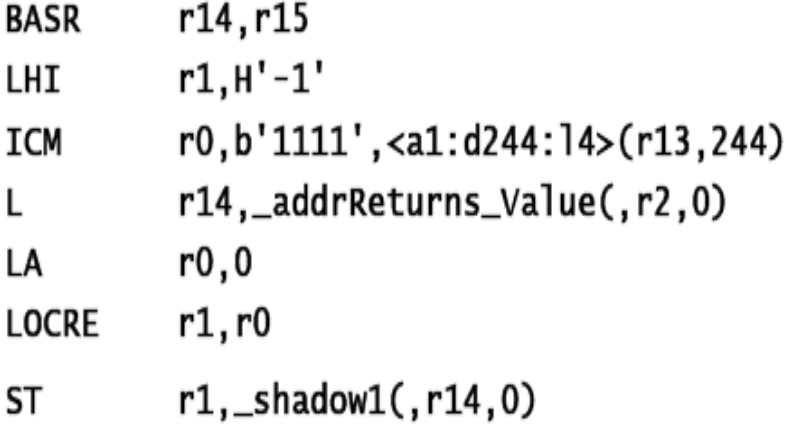

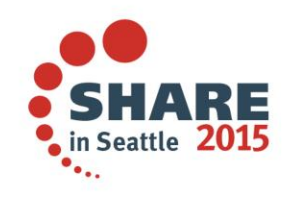

Complete your session evaluations online at www.SHARE.org/Seattle-Eval

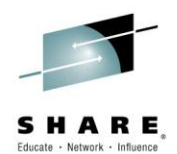

- So, under ARCH(8), the code sequence was:
	- Load SQLCODE into r0
	- Load -1 into r1
	- Compare r0 (SQLCODE) with 0 and branch if NE to @1L8
	- Load 0 into r1
	- $-$  @ 1 L 8
	- Store r1 into the return value
- While under ARCH(9), the code sequence has no label and no branch:
	- $-$  Load -1 into r1
	- Load SQLCODE into r0 via ICM (so that CC is set)
	- $-$  Load 0 into r0
	- $-$  Load-on-condition r1 with r0 if the CC is zero (i.e. if SQLCODE  $= 0$ )
	- Store r1 into the return value

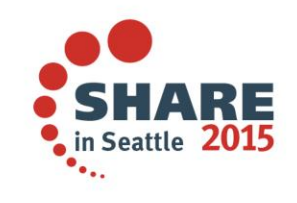

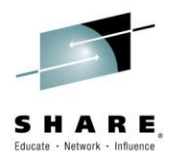

# **ARCH(10): DFP Zoned Conversion Facility**

• This code converts a PICTURE array to FIXED BIN

```
pic2int: proc( ein, aus ) options(nodescriptor);
```

```
dcl ein(0:100_000) pic'(9)9' connected;
dcl aus(0:hbound(ein)) fixed bin(31) connected;
dcl jx fixed bin(31);
do jx = lbound(ein) to hbound(ein);
 aus(jx) = ein(jx);
```
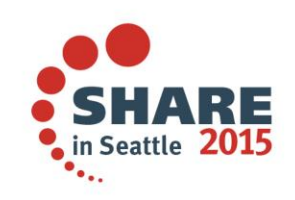

end;

end;

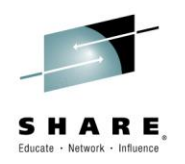

# **ARCH(10): DFP Zoned Conversion Facility**

• Under ARCH(9), the heart of the loop consists of these 8 instructions

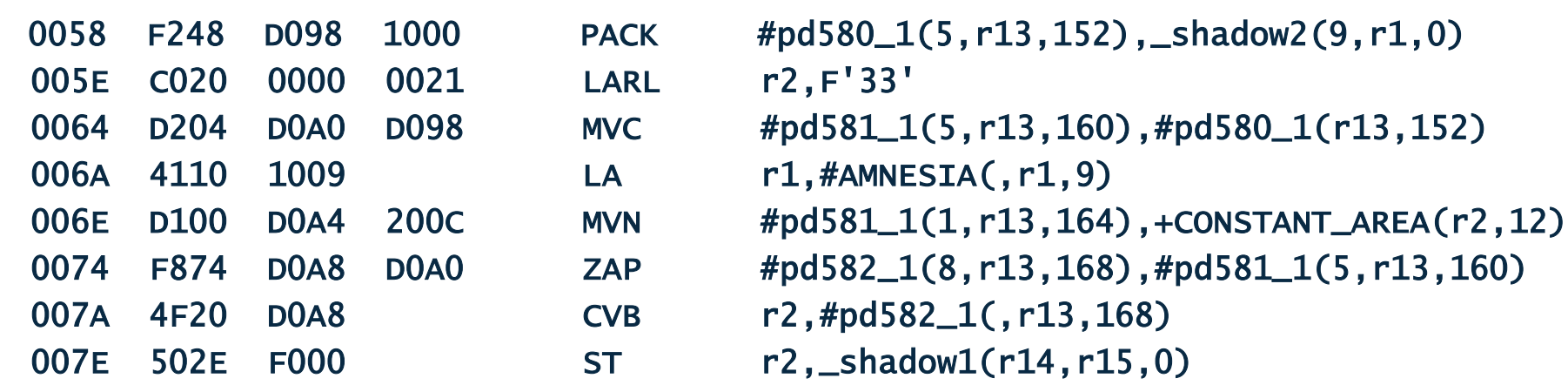

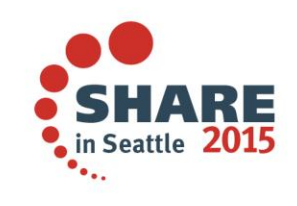

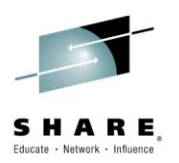

# **ARCH(10): DFP Zoned Conversion Facility**

• While under ARCH(10), it consists of 9 instructions and uses DFP in several of them – but since only the ST and the new CDZT refer to storage, the loop runs more than 66% faster

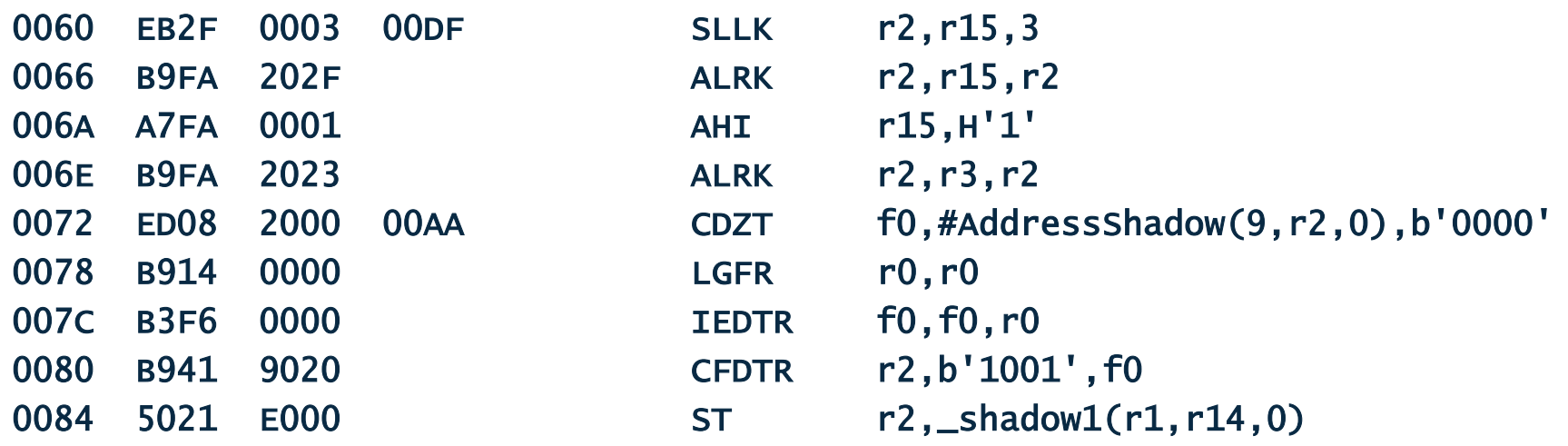

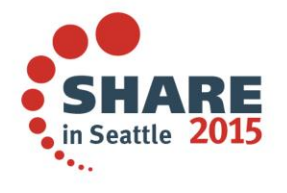

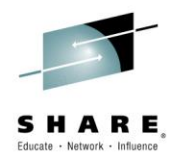

# **ARCH(11): Vector Instruction Facility**

This simple code that tests if a UTF-16 string is numeric

```
wnumb: proc( s );
  dcl s wchar(*) var;
  dcl n wchar value( '0123456789' );
  dcl sx fixed bin(31);
  sx = verify(s, n);if sx > 0 then \dots
```
• Is done with an expensive library call with ARCH <= **10** 

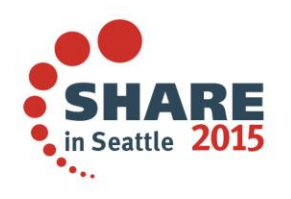

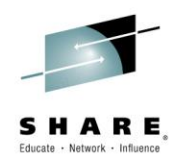

# **ARCH(11): Vector Instruction Facility**

• With ARCH(11), the vector instruction facility is used to inline it as

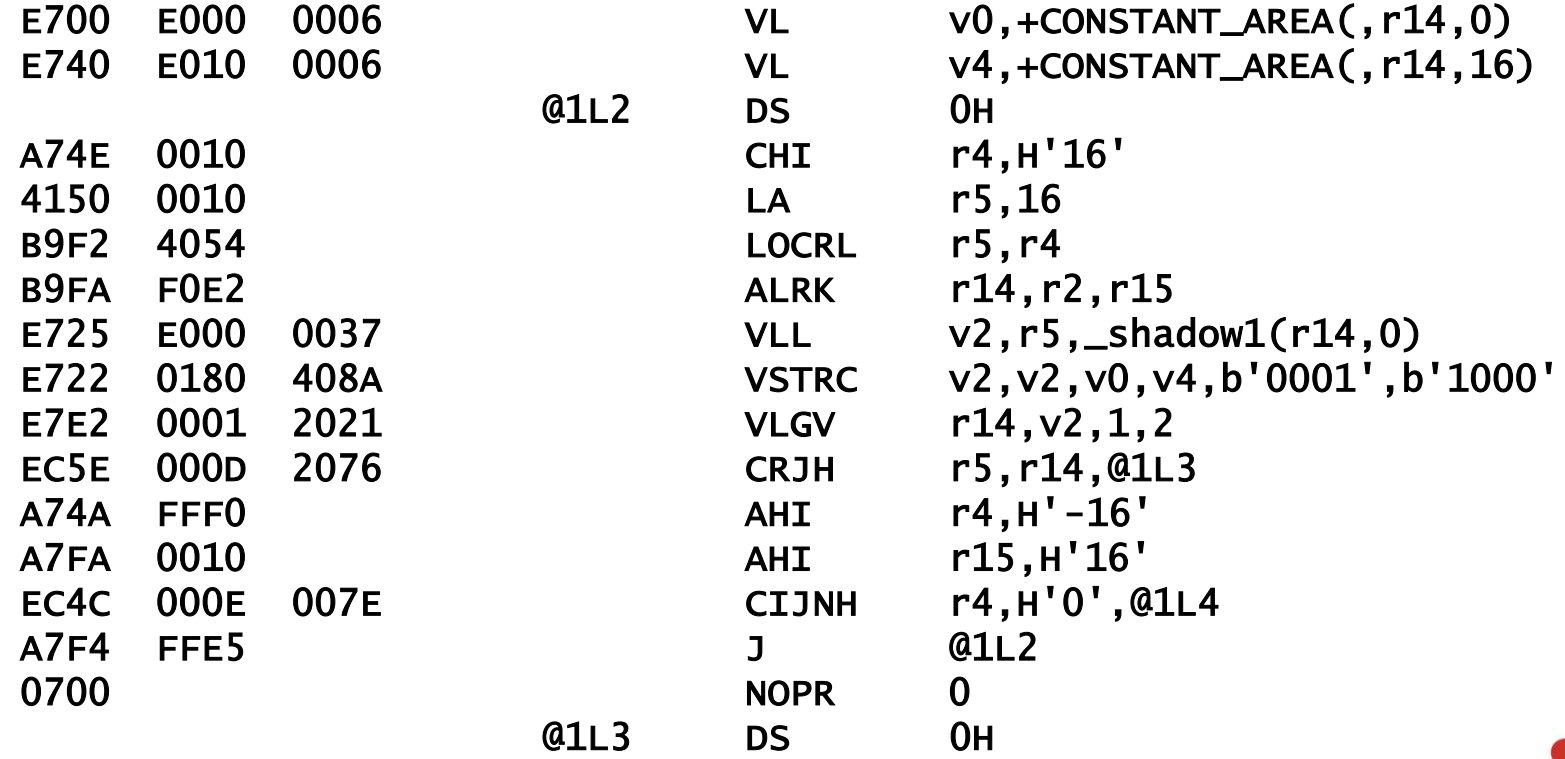

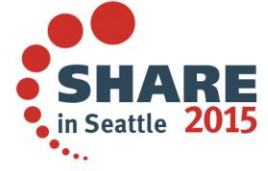

Complete your session evaluations online at www.SHARE.org/Seattle-Eval

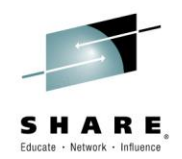

# **ARCHitecture Option**

- The wonderful feature of the ARCH option is that no code changes are required by you
- In all of the above examples, the compiler
	- figured out where it could exploit the option
	- and then did all the work

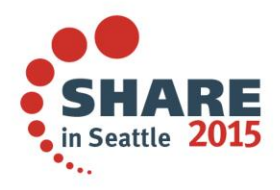

# **HGPR Option**

- Stands for High half of 64-bit General Purpose Register
- Permitted to exploit 64-bit GPRs in 32-bit programs
	- Compiler can now make use of
		- The 64-bit version of the z/Architecture instructions
		- The High-Word Facility [with ARCH(7) or above]
			- Can be viewed as having an additional 16 GPRs
- PRESERVE sub-option
	- Save/re-store in prolog/epilog the high halves of used GPRs
	- Only necessary if the caller is not known to be compilergenerated code
- Default is NOHGPR(NOPRESERVE)
	- Metal C defaults to HGPR(PRESERVE)

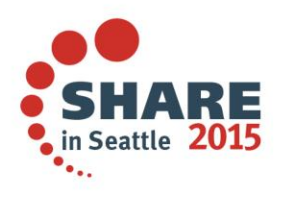

Complete your session evaluations online at www.SHARE.org/Seattle-Eval

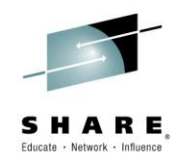

# **FLOAT(AFP) Option**

- Additional Floating-Point (AFP) registers were added to ESA/390 models
- AFP sub-option enable use of the full set (16) of FPRs
- **VOLATILE** sub-option
	- FPR8 FPR15 is considered volatile
		- i.e. compiler will not expect they're preserved by any called program
	- No longer required for CICS TS V4.1 or newer
- Default is AFP(NOVOLATILE)

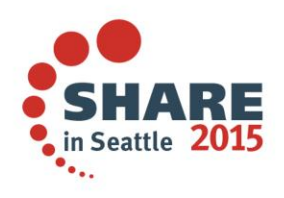

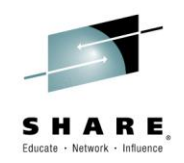

# **OPTIMIZE Option**

- The OPT option controls how much, or even if at all, the compiler tries to optimize your code
	- A trade-off between compile-time vs. execution-time
- NOOPT/OPT(0):
	- The compiler simply translates your code into machine code
	- Generated code could be large and slow
	- Good choice for:
		- Matching code generated with written source code
			- for the purpose of debugging a problem
		- Reducing compile time
	- Terrible choice if you care about run-time performance

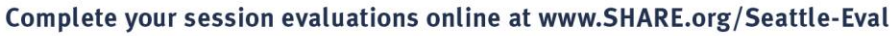

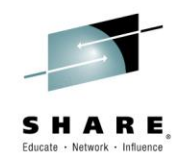

# **OPTIMIZE Option (cont'd)**

- When optimizing, the compiler will improve, often vastly, the code it generates by, for example
	- Keeping intermediate values in registers
	- Moving code out of loops
	- Merging statements
	- Reordering instructions to improve the instruction pipeline
	- Inlining functions
- Require more CPU and REGION during compilation

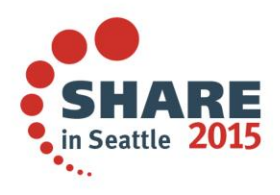

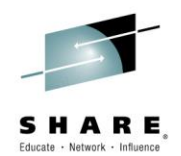

# **OPTIMIZE Option (cont'd)**

- OPT(2):
	- Start enabling the optimizer
	- A balance between compile speed and code quality
- OPT(3):
	- Optimizer much more aggressive
	- Tips balance towards code quality over compile speed
	- C/C++ compiler will alter other options defaults:
		- ANSIALIAS, IGNERRNO, STRICT, etc
- The C/C++ and PL/I compilers use the same optimizing backend
	- But there are differences in what the OPT sub-options does

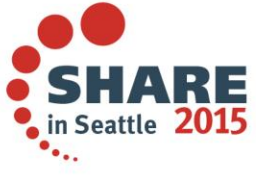

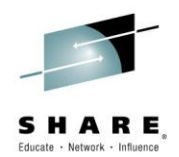

# **Other C/C++ Options Related to OPT**

- HOT option
	- High-Order loop analysis and Transformations
		- More aggressive optimization on the loops
		- Requires OPT(2) or higher
- IPA option
	- Inter-Procedural Analysis
		- Optimization decisions made based on the entire program
		- 3 sub-levels to control aggressiveness
		- Requires OPT(2) or higher
	- PDF sub-option
		- Profile Directed Feedback
			- Sample program execution to help direct optimization
			- Requires a training run with representative data

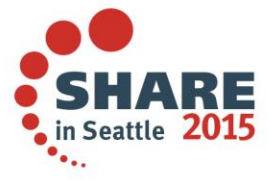

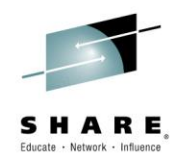

# **IPA Option [C/C++] (cont'd)**

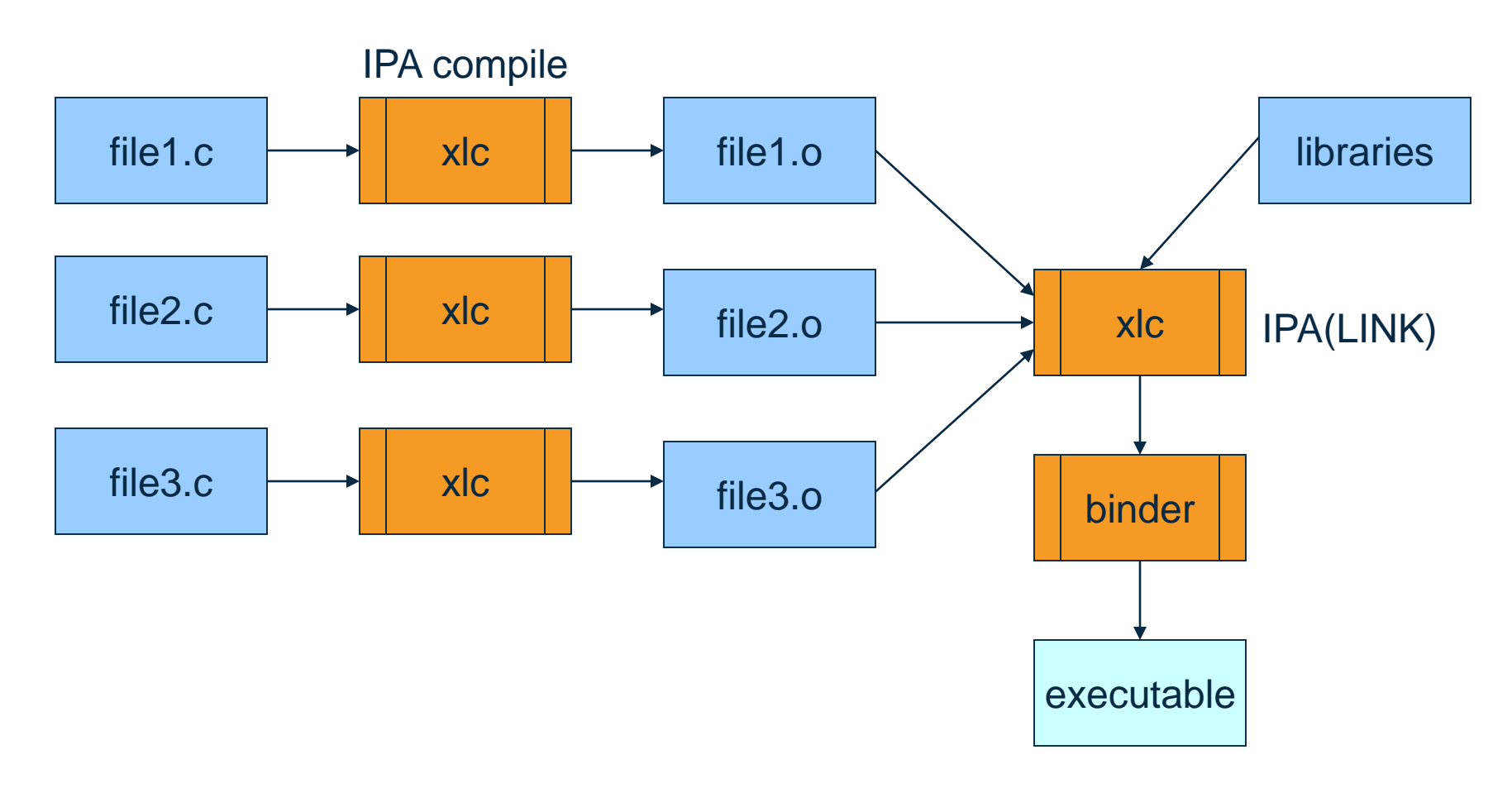

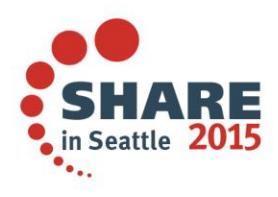

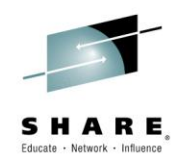

# **IPA PDF Sub-Option [C/C++]**

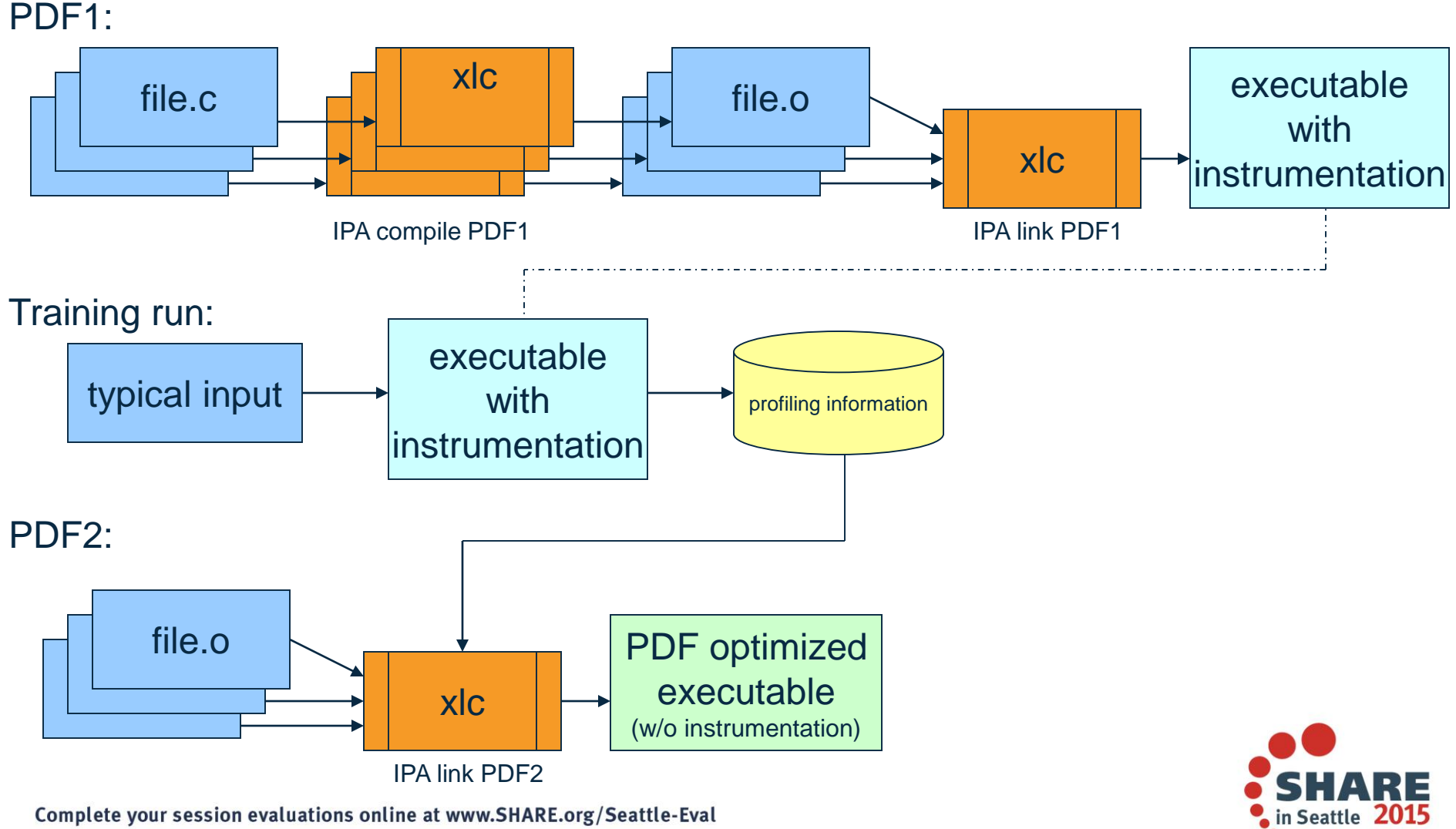

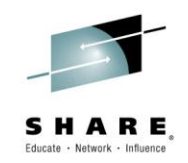

# **ANSIALIAS Option [C/C++]**

- Optimizer presumes pointers can point only to objects of the same type
	- The simplified rule is that you cannot safely dereference a pointer that has been cast to a type that is not closely related to the type of what it points at
		- The ISO C and C++ standards define the closely related types
- If this assumption is false, wrong code could be generated
	- The INFO(ALS) option might able to help you find potential violation of the ANSI type-based aliasing rule
- OPT(3) defaults to ANSIALIAS
- OPT(2) defaults is NOANSIALIAS
- Has no effect to NOOPT/OPT(0)

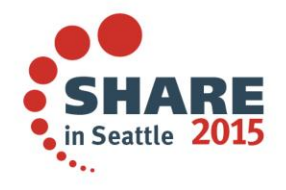

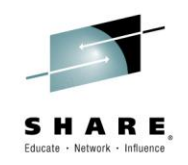

# **IGNERRNO Option [C/C++]**

- Informs the compiler that the program is not using errno
- Allows the compiler more freedom to explore optimization opportunities for certain library functions
	- For example: sqrt
- Need to include the system header files to get the full benefit
- OPT(3) defaults to IGNERRNO
- NOOPT and OPT(2) defaults are NOIGNERRNO

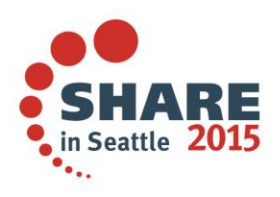

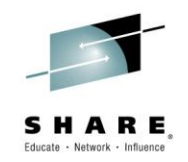

# **LIBANSI Options [C/C++]**

- Indicates the name of an ANSI C library function are in fact ANSI C library functions and behave as described in the ANSI standard
- The optimizer can generate better code based on existing behavior of a given function
	- E.g. whether or not a particular library function has any side effects
- Provides additional benefits when used in conjunction with IGNERRNO
- Defaults is NOLIBANSI

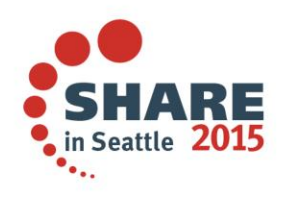

Complete your session evaluations online at www.SHARE.org/Seattle-Eval

# **NOTHREADED Option [C/C++]**

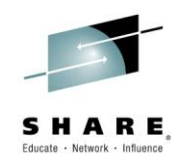

- For user to assert their application is single-threaded
- Allows for non-thread-safe transformations be performed
- Defaults is THREADED

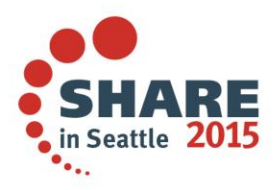

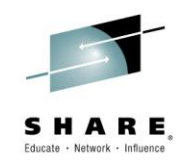

# **NOSTRICT Option [C/C++]**

- Allows the optimizer to alter the semantics of a program
	- Performing code motion and scheduling on computations such as loads and floating-point computations that may trigger an exception
	- Relax conformance to IEEE rules
	- Reassociating floating-point expressions
- OPT(3) defaults is NOSTRICT
- NOOPT and OPT(2) defaults are STRICT

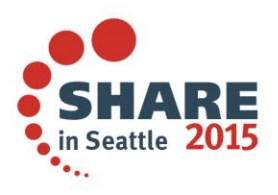

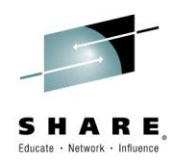

# **NOSTRICT\_INDUCTION Option [C/C++]**

- Asserts to the compiler the induction (loop counter) variables do not overflow or wrap-around
	- Use STRICT\_INDUCTION only if your program logic has such intent
- Only affects loops which have an induction variable declared with a different size than a register
- Default is NOSTRICT\_INDUCTION
	- Except with the c99 invocation command on USS

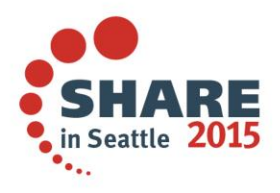

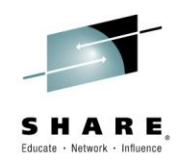

# **XPLINK Option [C/C++]**

- XPLINK stands for eXtra Performance LINKage
	- A modern linkage convention that is 2.5 times more efficient than the conventional linkage conventions
	- We have seen some programs improved by 30%
	- XPLINK and non-XPLINK parts can work across DLL and fectch() boundaries
		- Must tell compiler about this, so the (expensive) switching code get executed
		- If your application contains few switches, then mixing will still be beneficial
- Defaults:
	- ILP32: NOXPLINK
	- LP64: XPLINK

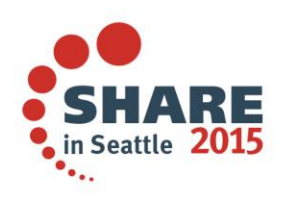

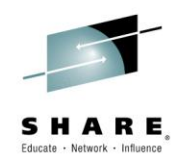

# **REDUCE and RESEXP Options [PL/I]**

- REDUCE option
	- Specifies that the compiler is permitted to reduce an assignment of a null string to a structure into a simpler operation
		- Even if that means padding bytes might be overwritten or zerored out
- RESEXP option
	- Specifies that the compiler is permitted to evaluate all restricted expressions at compile time even if this would cause a condition to be raised and the compilation to end with S-level messages

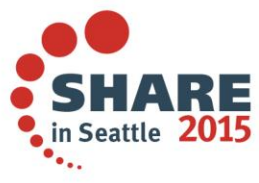

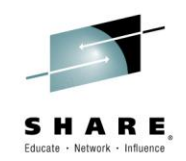

# **RULES(NOLAXCTL) Option [PL/I]**

- Specifies that the compiler disallows a CONTROLLED variable to be declared with a constant extent and yet to be allocated with a differing extent
- To allocate a CONTROLLED variable with a variable extent, that extents must be declared either with an asterisk or with a non-constant expression.
- When the compiler sees a reference to a structure, or to any member of that structure, it knows the lengths, dimensions or offsets of the fields in it

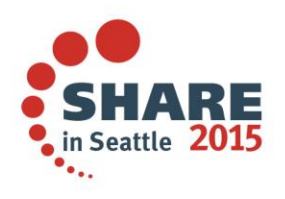

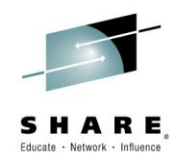

#### **DEFAULT Sub-Option CONNECTED REORDER NOOVERLAP**

- CONNECTED sub-option
	- Compiler presumes application never passes nonconnected parameters
- REORDER sub-option
	- Indicates that the ORDER option is not applied to every block, meaning the compiler doesn't have to insure that variables referenced in ON-units (or blocks dynamically descendant from ON-units) have their latest values
- NOOVERLAP sub-option
	- Compiler presumes the source and target in an assignment do not overlap

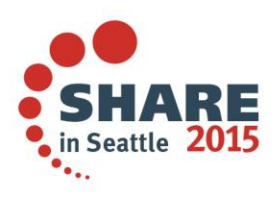

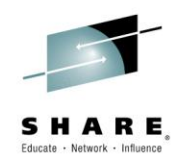

# **COMPACT Option [C/C++]**

- Compiler favors optimizations that tend to limit the growth of the code
- Depending on your specific program, the object size may increase or decrease and the execution time may increase or decrease
- Default is NOCOMPACT
- PL/I effectively always has NOCOMPACT on

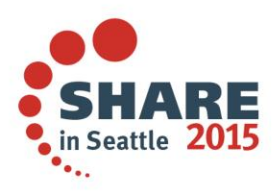

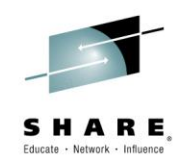

### **INLINE Option [C/C++] DEFAULT(INLINE) Option [PL/I]**

- Inlining eliminates the overhead of the function call and linkage, and also exposes the function's code to the optimizer
- Too much inlining can increase the size of the program
- AUTO sub-option  $[C/C++]$ 
	- Inliner runs in automatic mode
	- Threshold sub-option
		- Maximum relative size of a subprogram to inline
	- LIMIT sub-option
		- Maximum relative size a subprogram can grow before auto-inlining stops

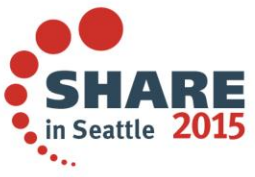

Complete your session evaluations online at www.SHARE.org/Seattle-Eval

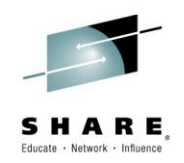

# **UNROLL Option**

- Instructs the compiler to perform loop unrolling
- It replicates a loop body multiple times, and adjusts the loop control code accordingly
- It increases code size in the new loop body
- Auto sub-option
	- Compiler decides via heuristics the appropriate candidate and amount of unrolling

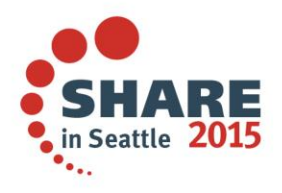

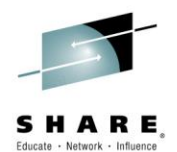

### **Code for Performance**

- Writing good code
- Make use of built-in functions
- Make use of #pragmas  $[C/C++]$
- Make use of attributes and keywords
- OpenMP [C/C++]

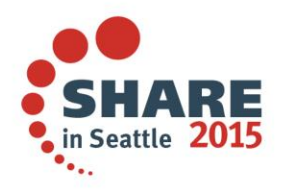

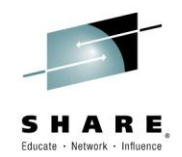

# **Writing Good Code**

- Keep it simple and concise
	- Good for both the programmer and the compiler to understand the code easily
- Don't ignore the compiler informational and warning messages, even if the program appears to work
- Attempts to be clever and produce "optimal" code might produce:
	- Code that is unreadable
	- Code that cannot be maintained
	- Code that performs worse than the straightforward solutions
	- Code that fails

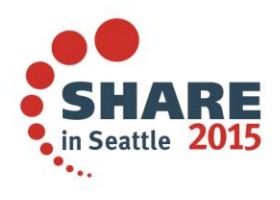

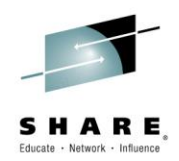

#### **Warnung**

- Wegen des Versuchs klug zu erscheinen und optimalen Code zu schreiben habe ich zu oft folgendes gesehen:
	- **Programme, die keiner verstehen kann**
	- **Programme, die keiner reparieren kann**
	- **Programme, die langsamer laufen als einfachere Loesungen**
	- **Programme, die einfach abbrechen**
- Lesbarkeit vor Schnelligkeit !

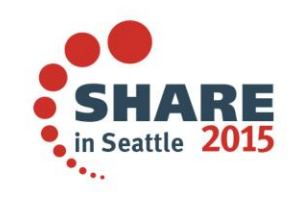

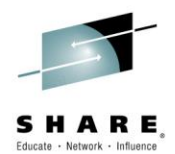

# **Make Use Of Built-in Functions**

• Library function example:

**…**

**…**

Less efficient comparison on a loop **int i, a[1000], b[1000];**

```
for (i = 0; i < 1000; ++i)
  if (a[i] != b[i])
    break;
```

```
if (i == 1000)
```

```
/* arrays are equal */
```
• More efficient comparison with a memcmp() library function **int a[1000], b[1000];**

```
if (!memcmp (a, b, sizeof(a)))
  /* arrays are equal */
```
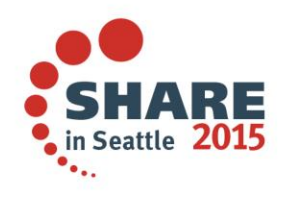

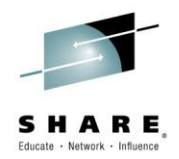

# **Make Use Of Built-in Functions (cont'd)**

- Hardware built-in function example
	- A naive implementation of population count **unsigned long popcount(unsigned long op) { unsigned long count = 0; unsigned long bit = 1;** for (int  $i = 0$ ;  $i < 64$ ;  $i++)$  { **if (op & bit) count++;**  $\text{bit} = \text{bit} \ll 1$ ; **} return count; }** with \_\_popcnt() hardware built-in function **unsigned long \_\_popcnt(unsigned long op)** • Available from ARCH(9) • A single POPCNT instruction • Or as POPCNT built-in function in PL/I

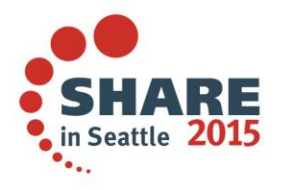

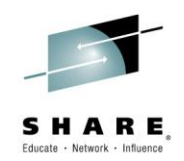

# **Make Use Of #pragmas [C/C++]**

- Provides more details about your code to help the optimizer
	- #pragma execution\_frequency (C++only)
		- Marks program source code that you expect will be either very frequently or very infrequently executed
	- #pragma isolated\_call
		- Lists functions that have no side effects (that do not modify global storage)
- For fine-grained control
	- #pragma inline
		- Hint to the compiler to inline this frequently used function
	- #pragma noinline
		- Prevents a function from being inlined
	- #pragma unroll
		- Informs the compiler how to perform loop unrolling on the loop body that immediately follows it

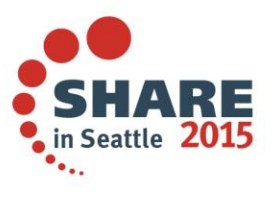

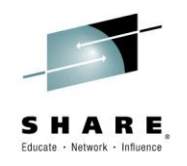

# **Make Use of Attributes & Keywords [C/C++]**

- Provides more details about your code to help the optimizer
	- restrict keyword
		- Use with ASSERT(RESTRICT) to indicate disjointed pointers
			- Defaults is ASSERT(RESTRICT)
		- Two restrict qualified pointers, declared in the same scope, designate distinct objects and thus shouldn't alias each other
		- RESTRICT option (C only) can also be used to indicates to the compiler that pointer parameters in all functions or in specified functions are disjoint
			- Defaults is NORESTRICT
- For fine-grained control
	- inline keyword
		- Hint to the compiler to inline this frequently used function
	- always\_inline function attribute
		- Instructs the compiler to inline a function

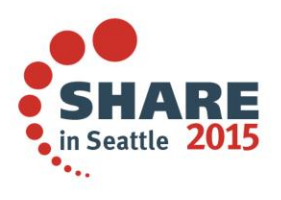

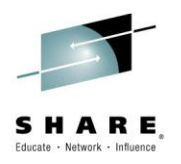

# **Make Use of Attributes & Keywords [PL/I]**

- Use RETURNS( BYVALUE ) for items that can be returned in registers (such as FIXED BIN and FLOAT)
- Use the BYVALUE attribute on parameters that are input-only and which can be passed in registers
- Use the INONLY, OUTONLY, and NONASSIGNABLE attributes on parameters and in ENTRY declares
- Routines with OPTIONS(LINKAGE(OPTLINK)) will outperform those with OPTIONS( LINKAGE(SYSTEM) )

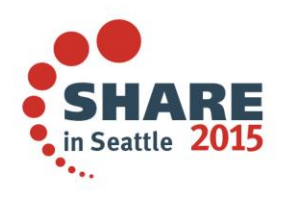

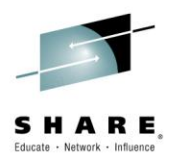

# **Make Use of Attributes & Keywords [PL/I]**

- You should always fully prototype all ENTRY declarations
- Specify BYADDR/BYVALUE and (NON)ASGN for each parameter
- And specify (NON)CONNECTED for each array parameter
- Also specify BYADDR/BYVALUE for the RETURNS
- Also include an OPTIONS attribute and specify therein the LINKAGE as well as NODESCRIPTOR options (as appropriate)

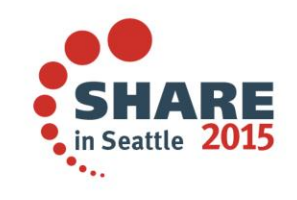

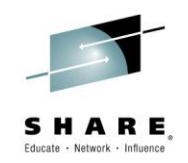

# **OpenMP API 3.1 [C/C++]**

- Industry-standard API designed to create portable C/C++ applications to exploit shared-memory parallelism
- Users can create or migrate parallel applications to take advantage of the multi-core design of modern processors
- Consists of a collection of compiler directives and library routines
- New SMP option to allow OpenMP parallelization directives to be recognized
	- Only supported in 64-bit
	- Executable must be run under USS
	- Thread-safe version of standard library must be used inside the parallel regions
	- Not supported with Metal C

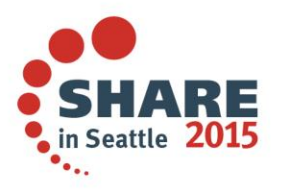

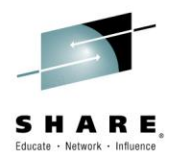

#### **Declare your variables**

- A common sign in Texas:
	- **Trespassers will be prosecuted or shot**
- Those who don't declare their variables deserve the same fate
- Use the RULES(NOLAXDCL) compiler option to enforce this in PL/I

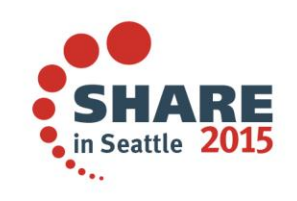

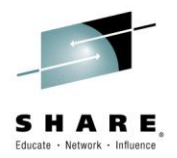

# **Declare your variables with good names**

- Generally, you should not name a variable after its type,
- i.e. do not code the following

```
DCL BASED_FB15 FIXED BIN(15) BASED;
```

```
DCL
 1 ELEMENT_REC BASED,
   2 NEXT_PTR PTR,
   2 PREV_PTR PTR,
   2 DATA, ….
```
• Because this name becomes meaningless if PTR becomes **OFFSET** 

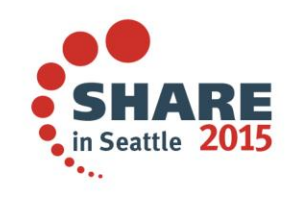

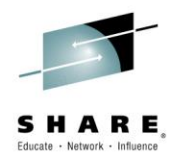

- Simply declaring the name is not good
- i.e. don't code: DCL RC;
- Because then RC is FLOAT DEC(6) when FIXED BIN(31) was probably what was wanted.
- The compiler will issue warning message IBM1215 for such declares – or message IBM1216 if part of a structure

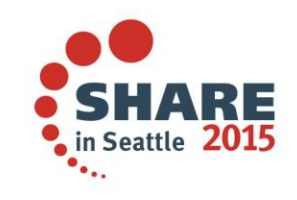

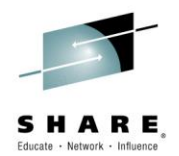

- A common way this error occurs is in code such as
	- **DCL RC1, RC2 FIXED BIN(31) INIT(0);**
- Enterprise PL/L issues message IBM1215 saying that RC1 is declared without any attributes
- And like the old compiler, Enterprise PL/I will give RC1 the attributes FLOAT DEC(6) – not FIXED BIN
- The declare above is not the same as

– **DCL ( RC1, RC2 ) FIXED BIN(31) INIT(0);** 

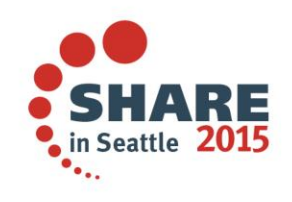

Complete your session evaluations online at www.SHARE.org/Seattle-Eval

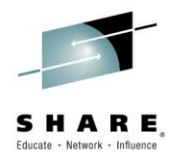

- Some customer code contained this code
	- **DCL** PARDIASE CHAR(20), 1 INDIASE1 BASED (PTPDIASE), 2 C1CODIA CHAR(1), 2 C1FECDI DEC FIXED(9), 2 C1DIADI CHAR(9), 2 C1ABRDI CHAR(3), 2 C1RESDI;
- Here the compiler issues the message IBM1216 saying that C1RESDI is declared without any attributes
- Again, C1RESDI will get the attributes FLOAT DEC(6)

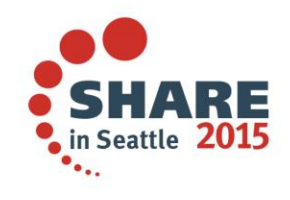

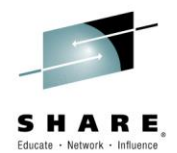

• However, this means the structure needs 22 bytes

```
DC<sub>L</sub>
  PARDIASE CHAR(20), 
  1 INDIASE1 BASED (PTPDIASE),
    2 C1CODIA CHAR(1),
    2 C1FECDI DEC FIXED(9),
    2 C1DIADI CHAR(9),
    2 C1ABRDI CHAR(3),
    2 C1RESDI;
```
• And then this later bit of code overwrites 2 bytes of storage

```
PTPDIASE = ADDR(PARDIASE);
INDIASE1 = '':
```
• This leads to a protection exception in some circumstances, and remember, this is a user error, not a compiler error

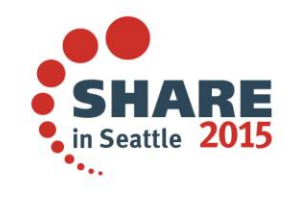

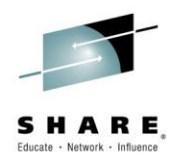

- You will get warning message IBM1091 with text
	- **FIXED BIN precision less than storage allows**
- If you declare (or use in a built-in)
	- **SIGNED FIXED BIN with precision other than 7, 15, 31 or 63**
	- **UNSIGNED with precision other than 8, 16, 32 or 64**
- Most users would think this couldn't possibly be an issue for them

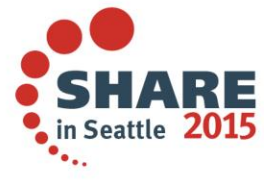

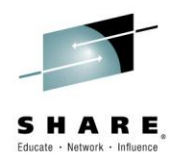

• But this banking code copies an array to a new array twice as large

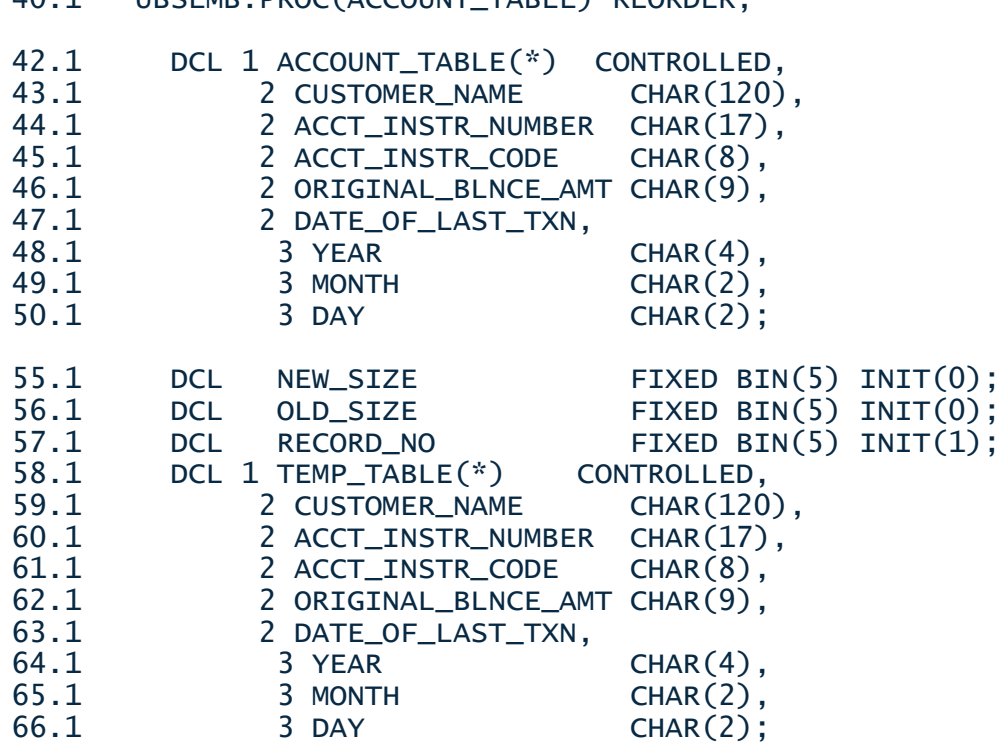

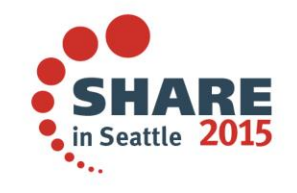

40.1 UBSEMB:PROC(ACCOUNT\_TABLE) REORDER;

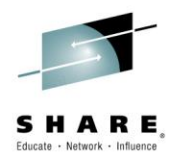

- Via this small bit of code
	- 68.1 NEW\_SIZE = HBOUND(ACCOUNT\_TABLE.CUSTOMER\_NAME,1) \* 2;<br>69.1 ALLOCATE TEMP TABLE(NEW SIZE):
	- ALLOCATE TEMP\_TABLE(NEW\_SIZE);
	- $70.1$  TEMP\_TABLE $(*)$  = '';<br> $71.1$  OLD SIZE = HBOUND(A
	- 71.1 OLD\_SIZE = HBOUND(ACCOUNT\_TABLE.CUSTOMER\_NAME,1);<br>72.1 DO RECORD NO = 1 TO OLD STZE:
	- 72.1 DO RECORD\_NO = 1 TO OLD\_SIZE;<br>73.1 TEMP TABLE(RECORD NO) = ACCO
	- TEMP\_TABLE(RECORD\_NO) = ACCOUNT\_TABLE(RECORD\_NO);
	- 74.1 END;<br>75.1 FREE
	- 75.1 FREE ACCOUNT\_TABLE;
	- 76.1 ALLOCATE ACCOUNT\_TABLE(NEW\_SIZE);
	- ACCOUNT\_TABLE = TEMP\_TABLE;
	- 78.1 FREE TEMP\_TABLE;<br>79.1 FND: /\*URSFMR\*/
	- END; /\*UBSEMB\*/
- And it abends
- Only because the customer ignored message IBM1091 flagging that a variable was declared as FIXED BIN(5) (when 15 was almost certainly intended)

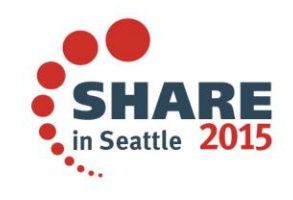

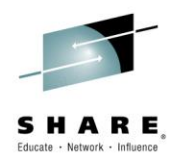

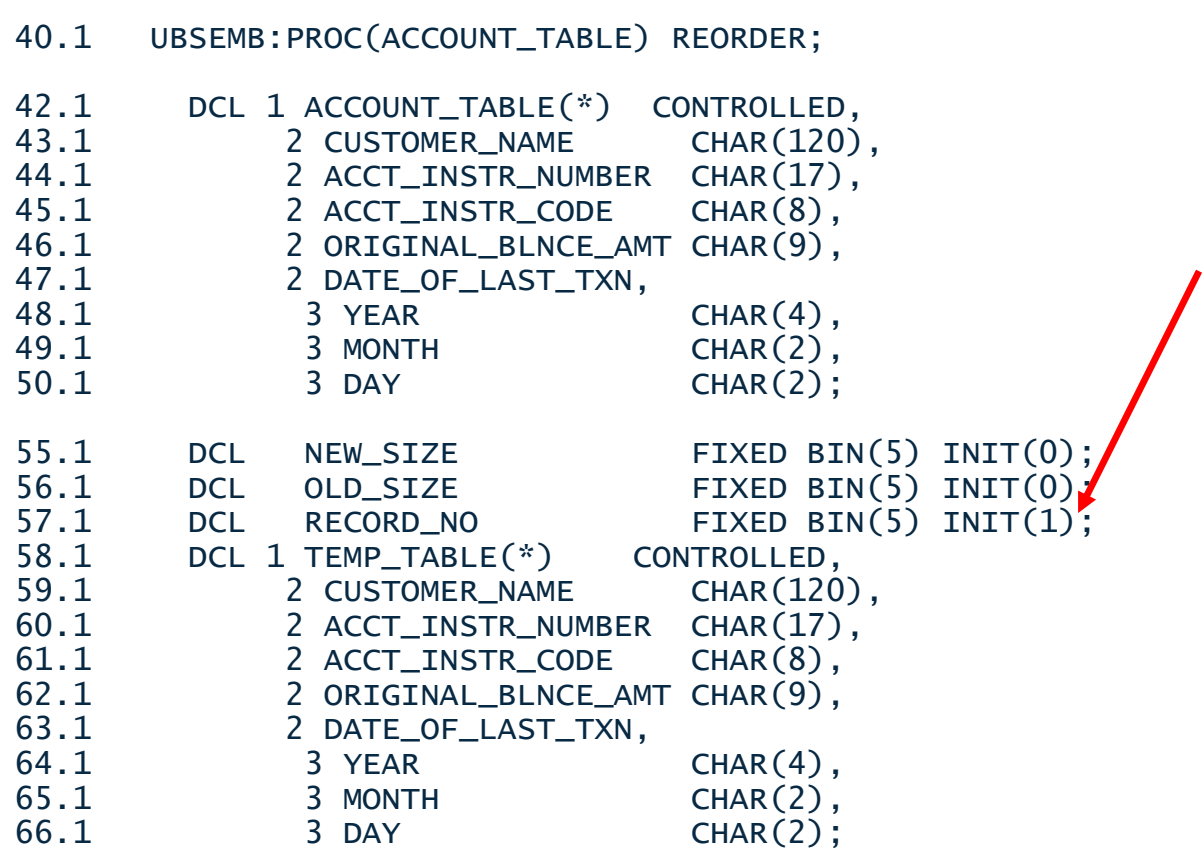

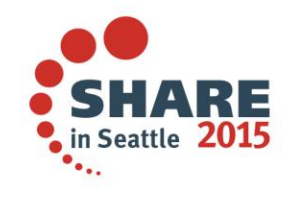

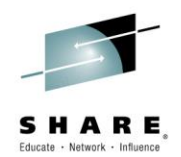

# **Describe your interfaces**

- This starts with how you declare external routines
- Do not declare them without a parameter list as in

#### – **DCL A EXT ENTRY;**

- This lets you pass any number of arguments of any type to this routine without the compiler being able to check your code
- The compiler would quietly accept all of these
	- **CALL A;**
	- **CALL A( TIMESTAMP );**
	- **CALL A( 2, JJJJ );**

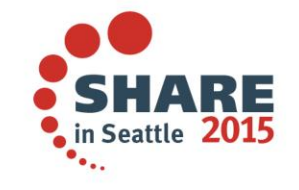

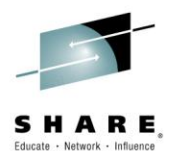

#### **Describe your interfaces**

• Be accurate – if the routine has no parameters, say so

#### – **DCL A EXT ENTRY();**

• Or if the routine should receive one string, declare it as

#### – **DCL A EXT ENTRY( CHAR(\*) );**

- Now the compiler can flag bad calls of this routine
- And if a string parameter must have a certain length, say that:
	- **DCL A EXT ENTRY( CHAR(17) );**
- But then you need to be especially on watch for messages about "dummy" arguments

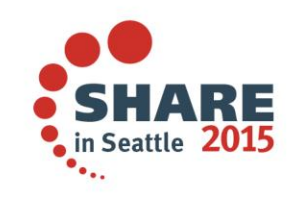

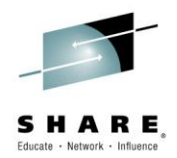

# **Recap**

- Let the compiler work for you by telling it
	- The hardware to exploit
	- The importance of compile-time vs. execution performance
	- More precise details about the source code
	- Sensitiveness of module size
- Work together with the compiler
	- Writing good code
	- Make use of BIFs and #pragmas
	- Exploit the language features
	- Tell the compiler what you know

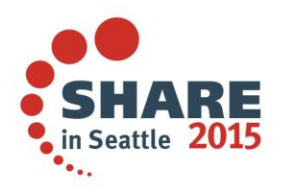

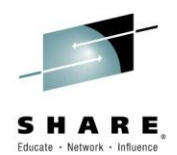

# **Additional Reading Materials**

- z/OS C/C++ Programming Guide
	- Part 5. Performance optimization
	- [http://pic.dhe.ibm.com/infocenter/zos/v2r1/topic/com.ibm.zo](http://pic.dhe.ibm.com/infocenter/zos/v2r1/topic/com.ibm.zos.v2r1.cbcpx01/cbc1p2399.htm) s.v2r1.cbcpx01/cbc1p2399.htm
- Enterprise PL/I for z/OS Programming Guide
	- Chapter 13. Improving performance
	- <http://publibfp.boulder.ibm.com/epubs/pdf/ibm4pg03.pdf>

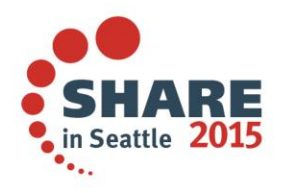

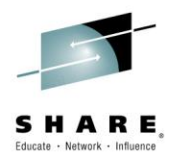

# **Quick Survey**

- Users of:
	- PL/I
	- C/C++
	- NOOPTIMIZE/OPTIMIZE(0), OPTIMIZE(2), OPTIMIZE(3)
	- ARCH(7), ARCH(8), ARCH(9), ARCH(10)
	- C/C++ only:
		- TUNE
		- LP64
		- PDF
		- HOT
		- IPA

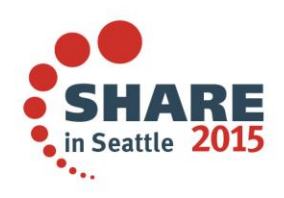

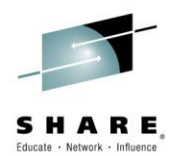

# **Questions?**

- Connect with us
	- Email me at elderon[@us.ibm.com](mailto:dickson.chau@ca.ibm.com)
	- Rational Café the compilers user community & forum
		- C/C++:<http://ibm.com/rational/community/cpp>
		- PL/I: <http://ibm.com/rational/community/pli>
	- RFE community for feature requests
		- $\cdot$  C/C++: [http://www.ibm.com/developerworks/rfe/?PROD\\_ID=700](http://www.ibm.com/developerworks/rfe/?PROD_ID=700)
		- PL/I: [http://www.ibm.com/developerworks/rfe/?PROD\\_ID=699](http://www.ibm.com/developerworks/rfe/?PROD_ID=699)
	- Product Information
		- C/C++:<http://www-03.ibm.com/software/products/us/en/czos>
		- PL/I: <http://www-03.ibm.com/software/products/en/plicompfami>

# Thank You!

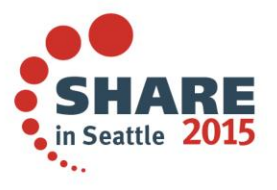

Complete your session evaluations online at www.SHARE.org/Seattle-Eval